### **Создание стикера в векторном редакторе**

**Inkscape**

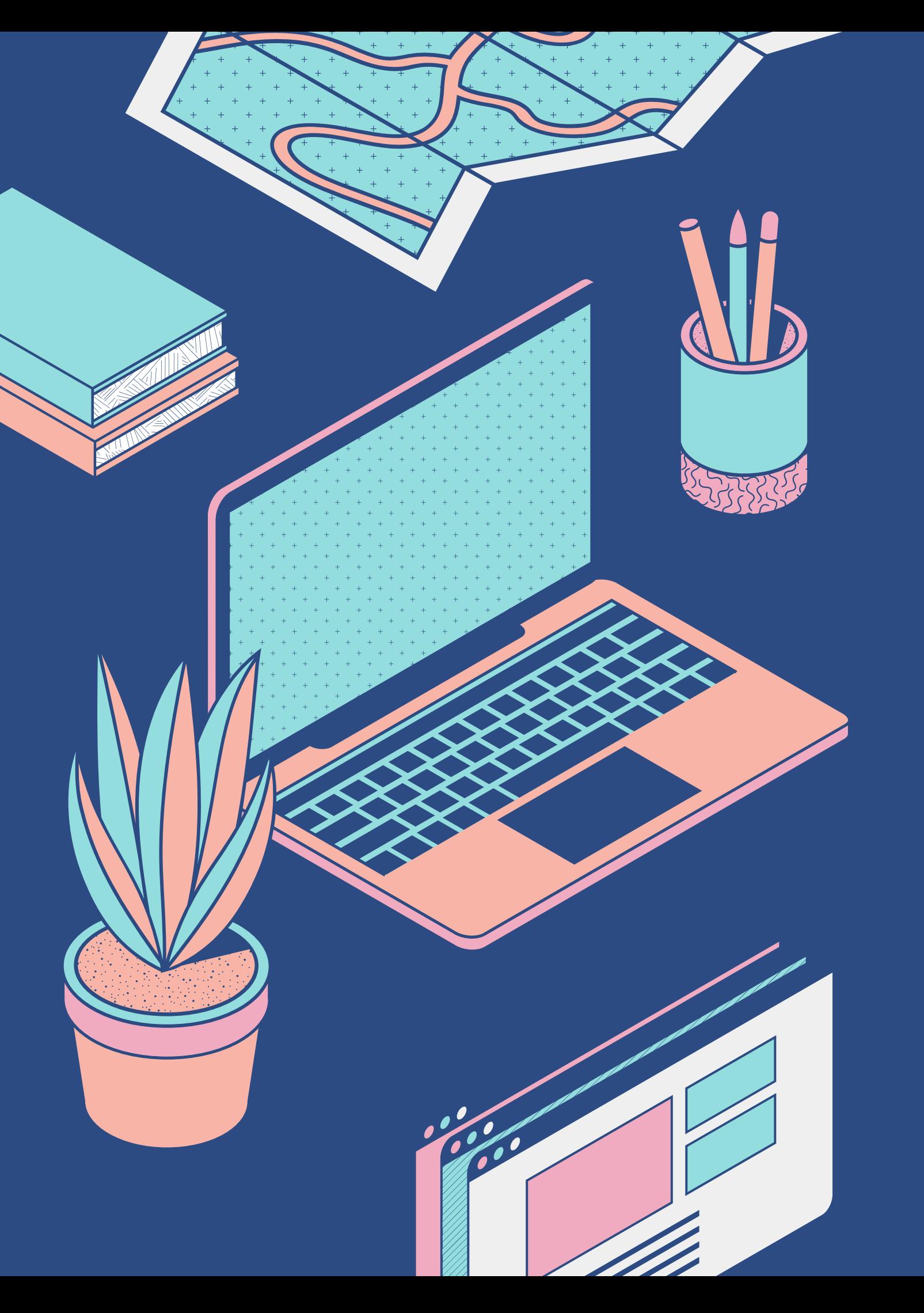

### **М А С Т Е Р - К Л А С С**

Педагог ДО Деброва А.Г. Мобильный технопарк Кванториум Омской области

# **Векторный редактор Inkscape**

АБСОЛЮТНО БЕСПЛАТНЫЙ! СКАЧАТЬ **INKSCAPE.ORG**

- Многофункциональный и простой для освоения
- Не уступает Adobe Illustrator ничем, кроме меньшего выбора для эскпорта изображений
- Inkscape используется по всему миру в самых различных отраслях (макретинг, инженерные разработки/CAD, полиграфия, веб-графика, создание анимаций, мульфильмов и т.д.)

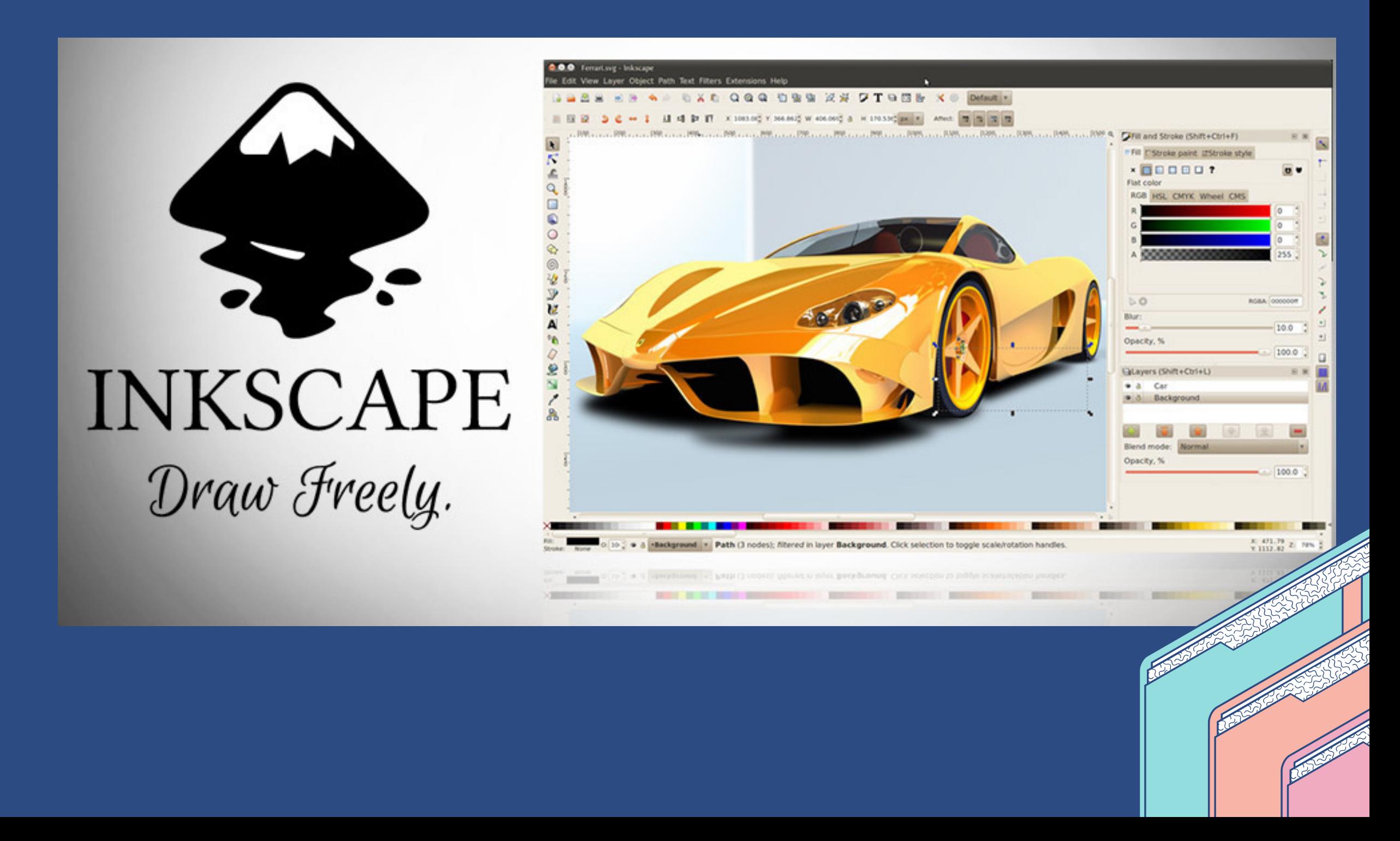

# Отличие векторной графики от растровой

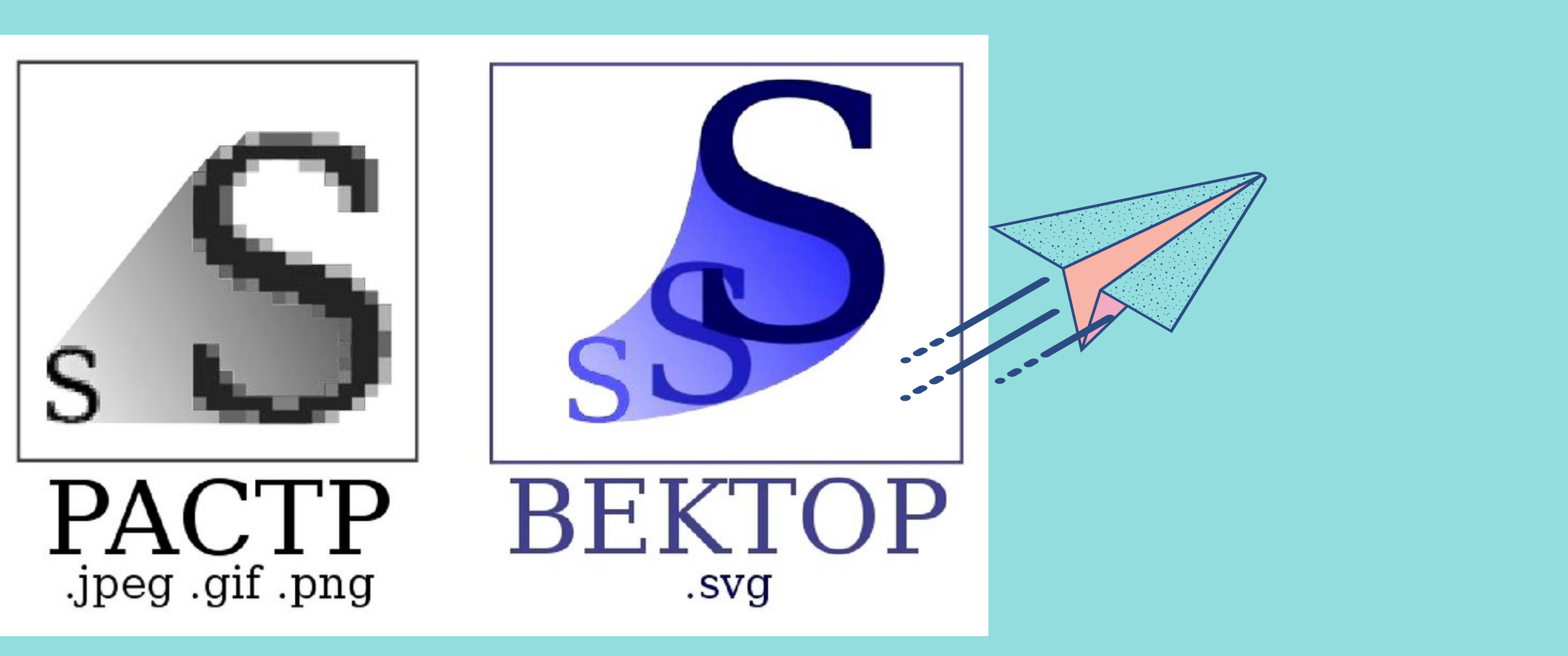

Картинки записываются математическими законами построения геометрических примитивов

Запредельные возможности масштабирования в отличие от растровой графики

Форматы векторной графики: .svg, .emf, .cdr, .ai, .cmx, .eps, .fla, .swf, .wmf, .cgm, .dxe и др.

- 
- 

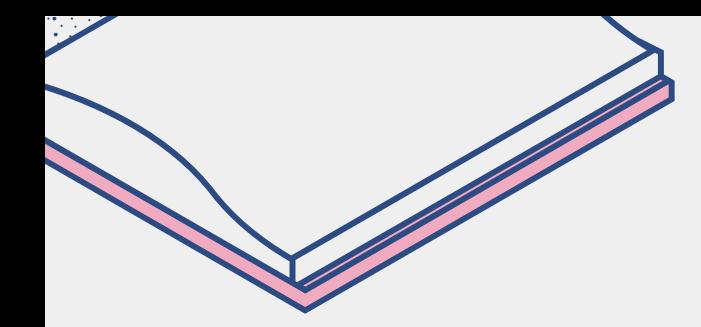

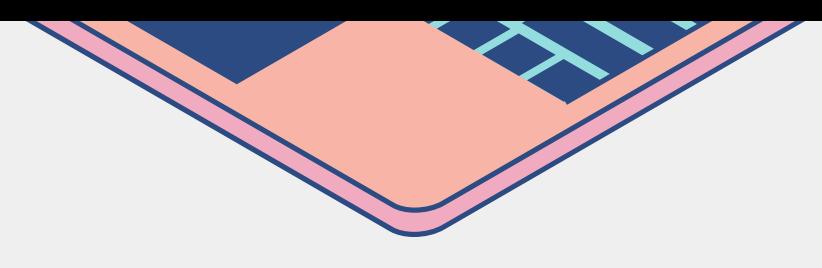

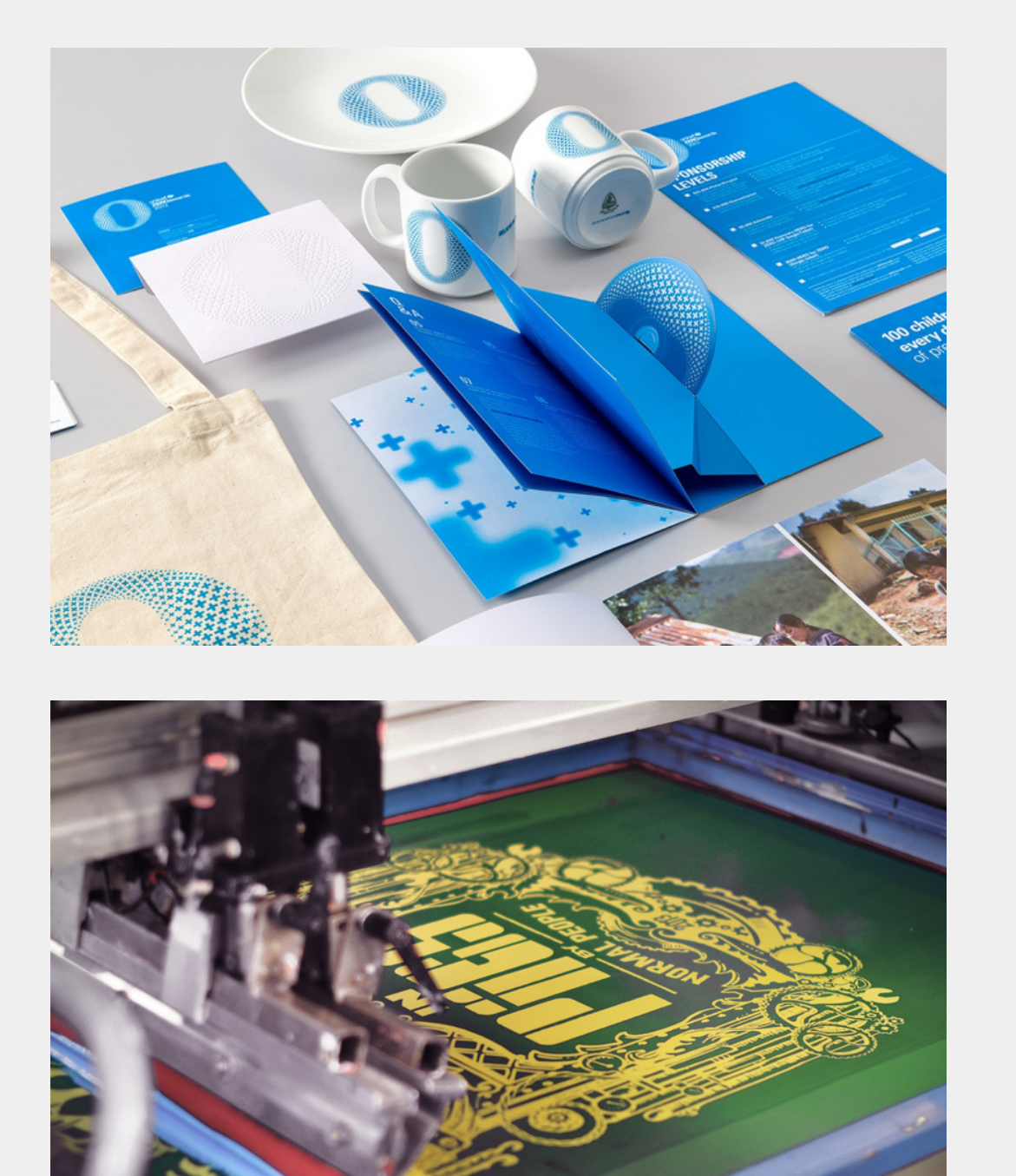

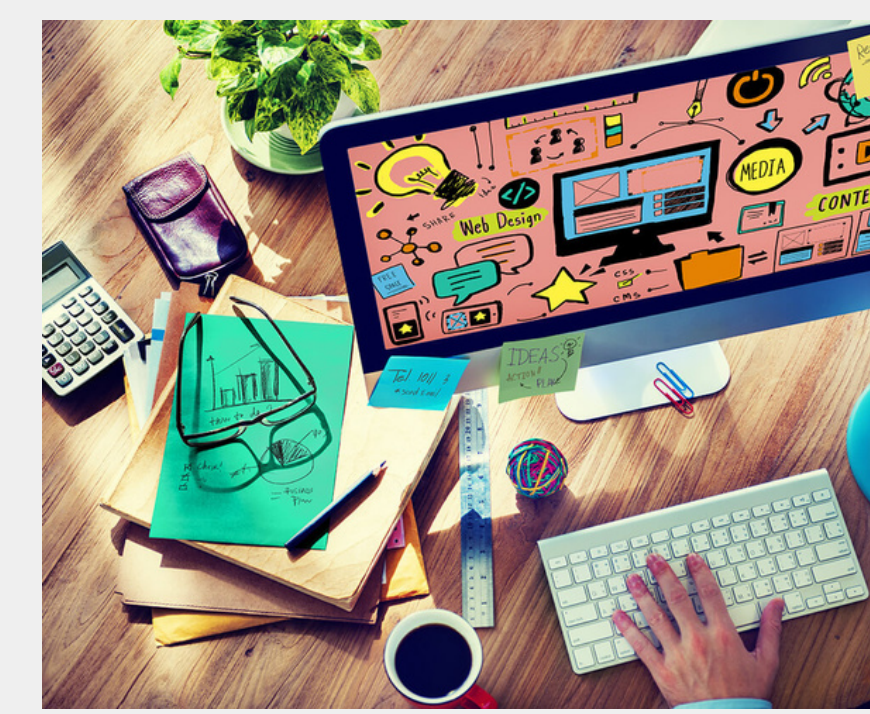

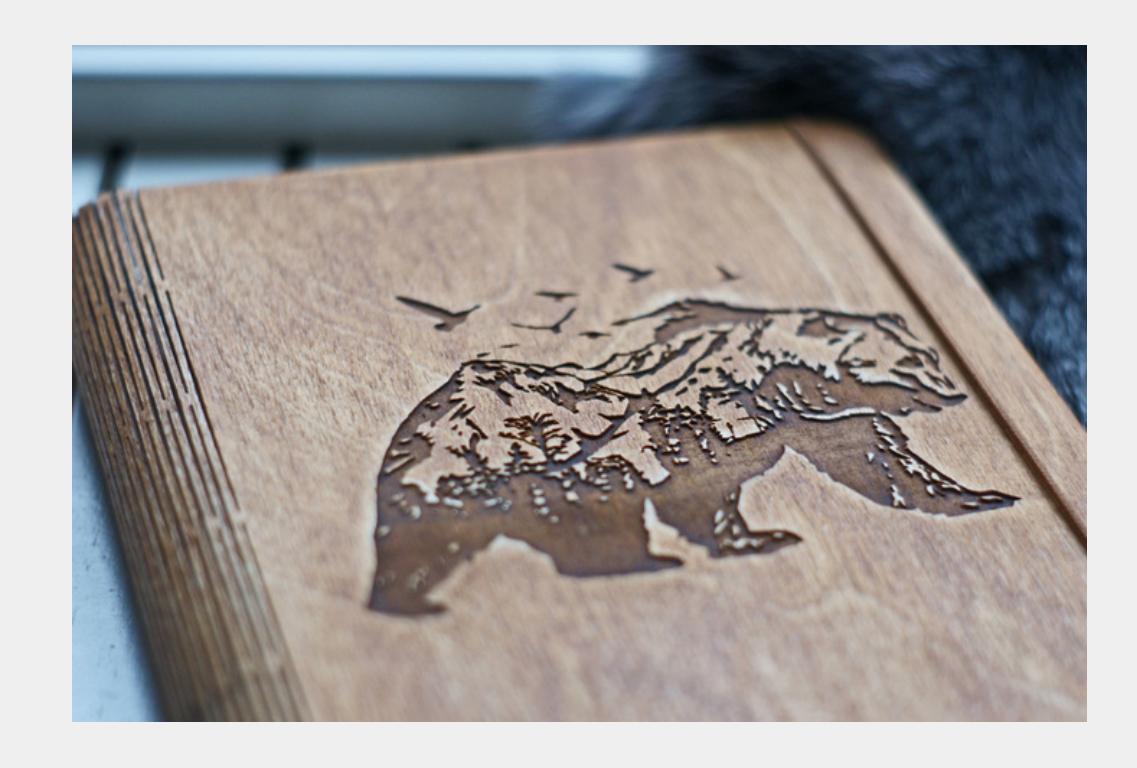

### **Применение векторной графики**

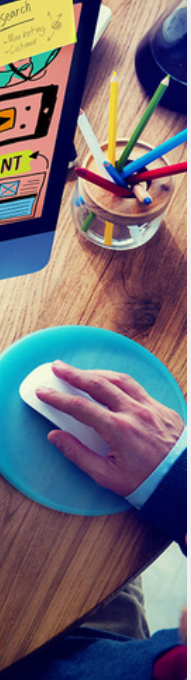

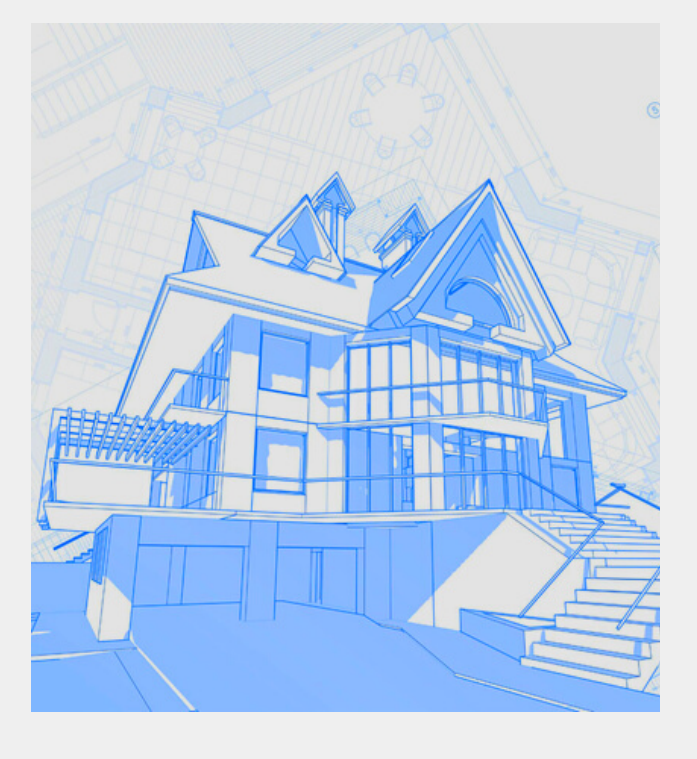

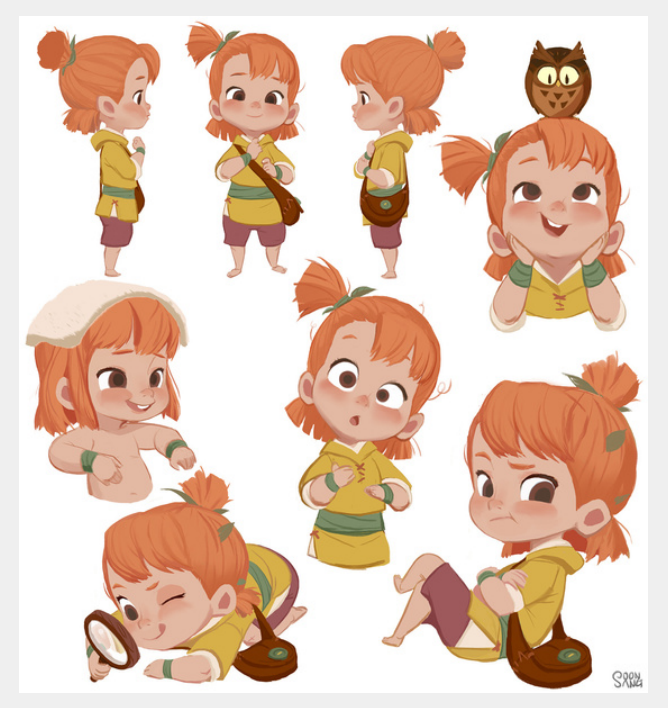

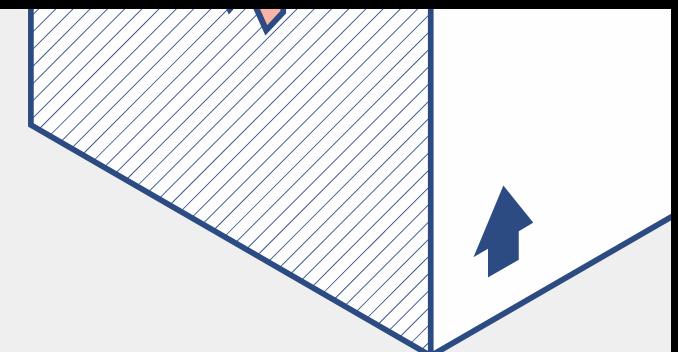

## **Как создать макет**

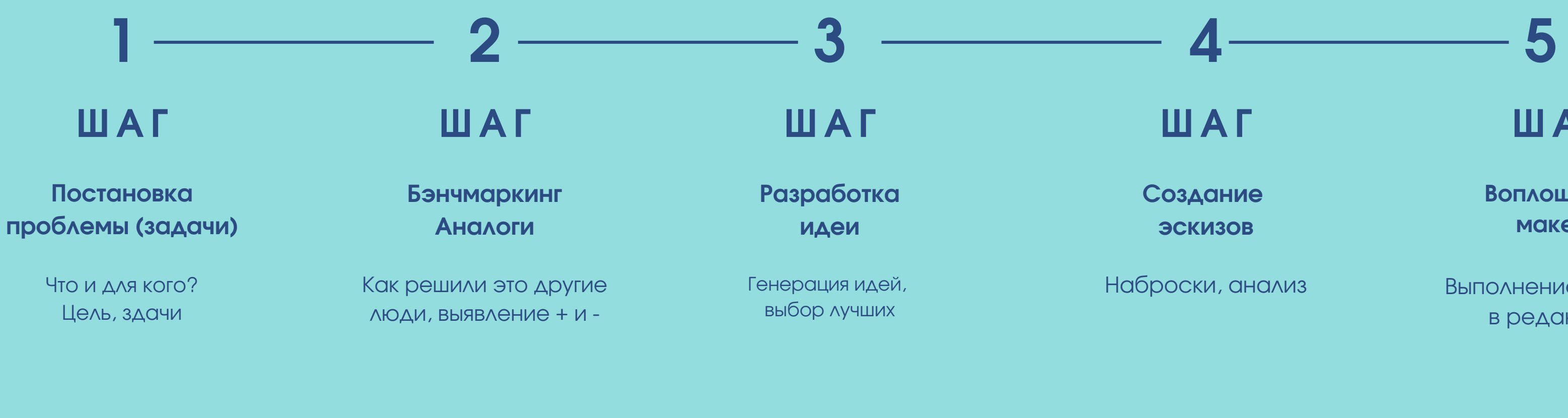

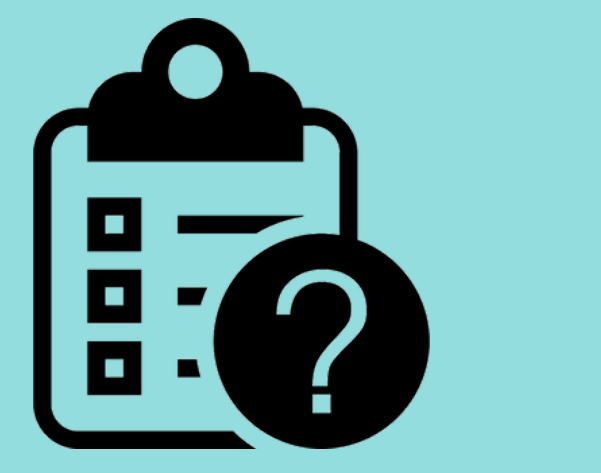

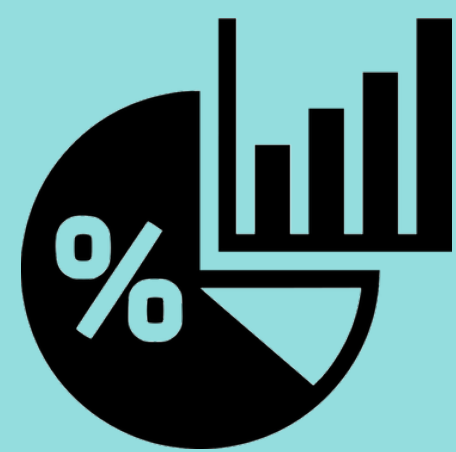

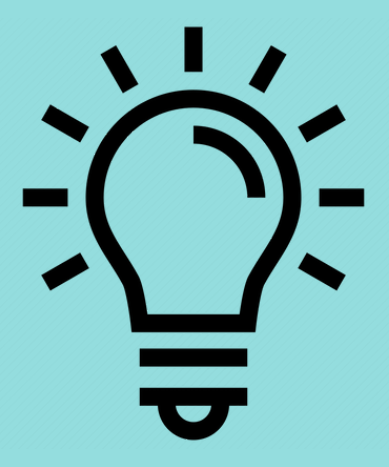

**Ш А Г**

Наброски, анализ

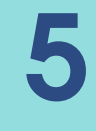

**Создание эскизов**

**Ш А Г**

Выполнение макета в редакторе

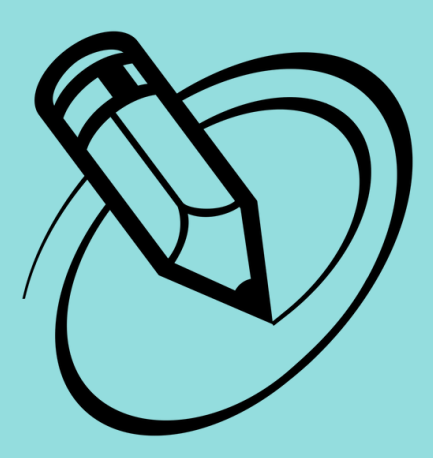

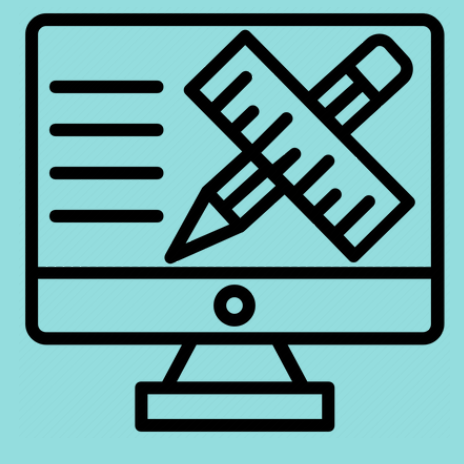

**Воплощение макета**

# **Практическая часть**

 $\widetilde{\mathbf{C}}(t)$ 

K

ПЕРЕЙДЕМ К СОЗДАНИЮ СТИКЕРА В ВЕКТОРНОМ Ρ Ε Δ Α Κ Τ Ο Ρ Ε IN K S C Α Ρ Ε

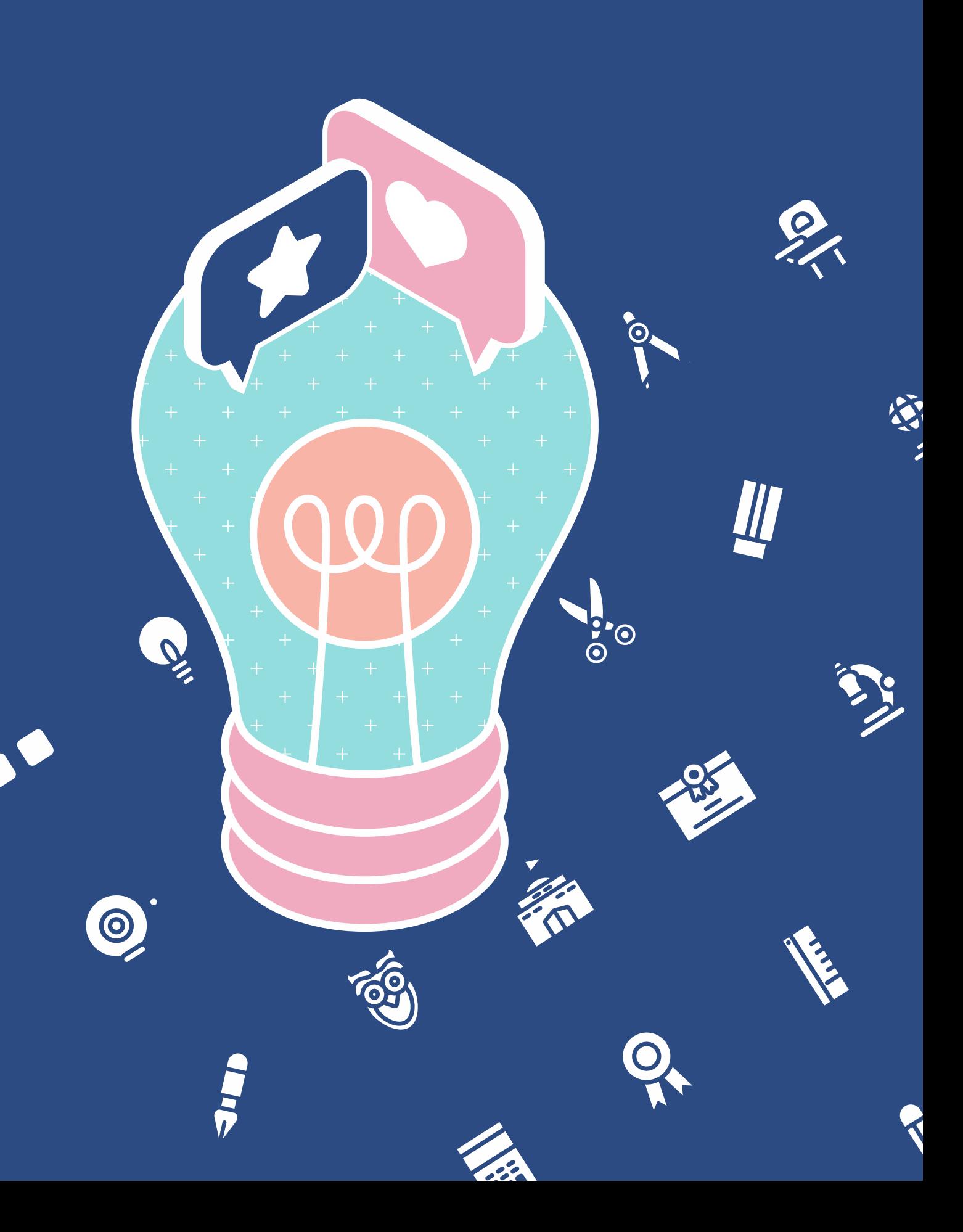

### **Задание участникам мастер-класса**

- Создайте свой стикер на тему
	-
	-
	-
	-
	-
	-
	-
- "Образование" , отправьте его на почту
	-
	-
	-
- и получите **электронный сертификат**
- об успешном прохождении мастер-

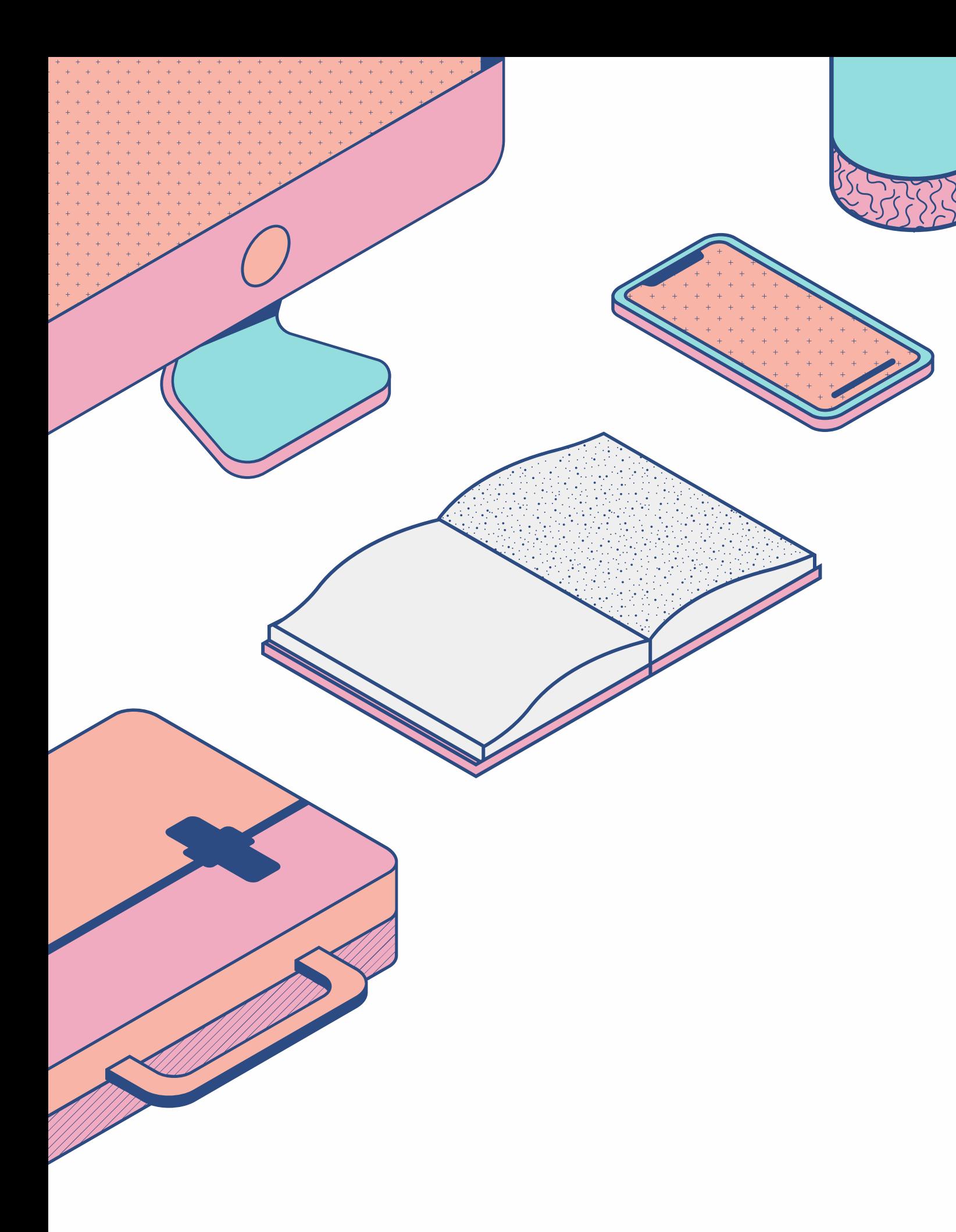

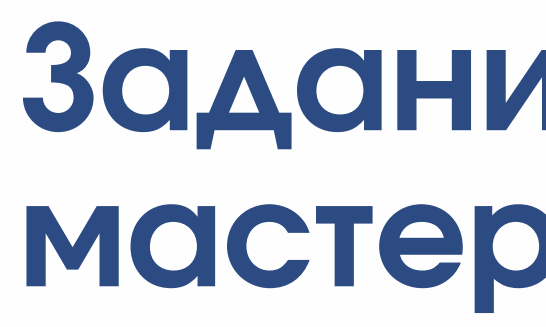

**kvantorium55@yandex.ru до 5 октября 2023 года** класса